## **ESCREVER UM ARTIGO (***POST***)**

Para escrever e publicar um artigo (*post*), adoptaremos os seguintes passos:

**1.** Acedemos à página principal de administração do nosso blogue, seleccionamos o separador "Painel" e clicamos em "Escrever um artigo" (também podemos seleccionar o separador "Escrever" e depois "Escrever um artigo"...

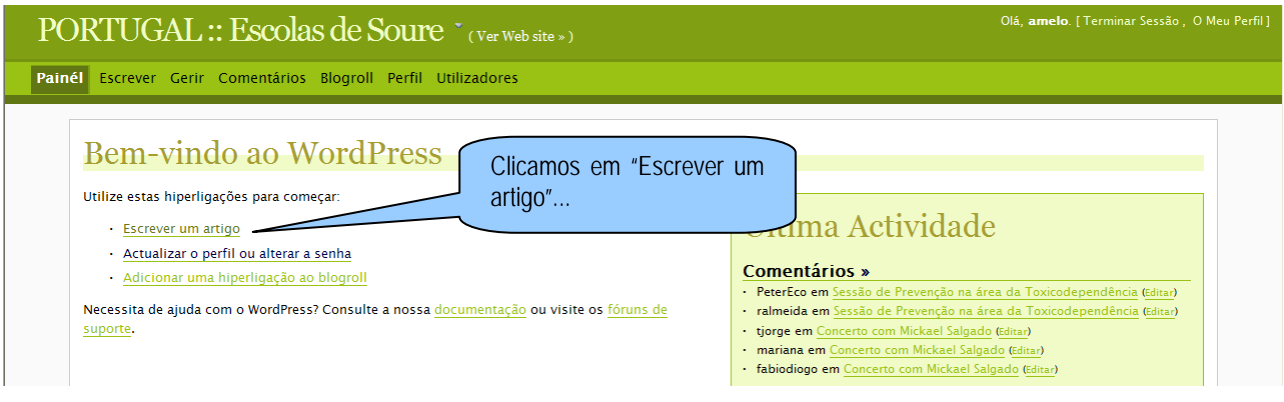

**2.** Aparecerá uma área similar a um processador de textos. Começamos por escrever o título do artigo *(post*) que queremos adicionar...

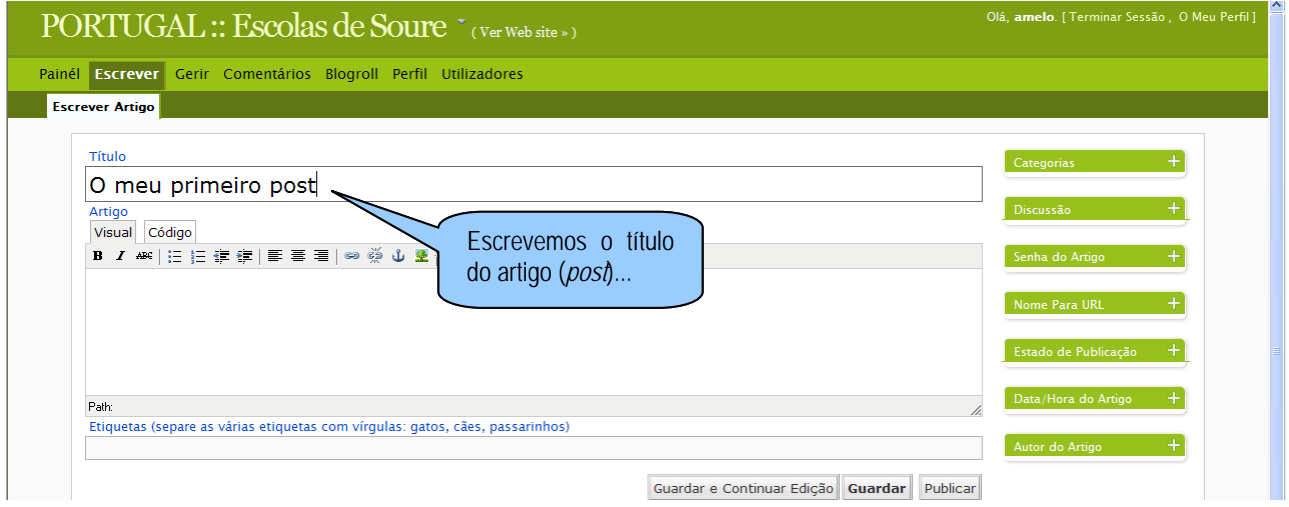

**3.** De seguida seleccionamos o separador "Visual", que nos permitirá escrever o texto do artigo (*post)* de modo similar a um processador de textos (como por exemplo o Word), onde podemos escolher a cor do texto, o formato, etc. ...

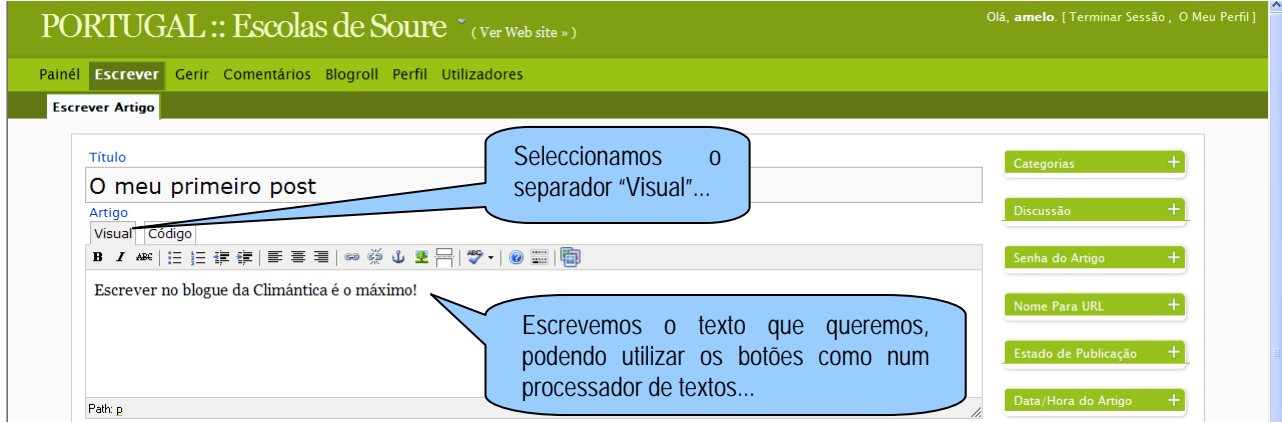

**4.** Uma vez escrito o texto do nosso artigo (*post*), devemos escolher a categoria em que o queremos inserir. Para isso, expandimos o menu "Categorias"...

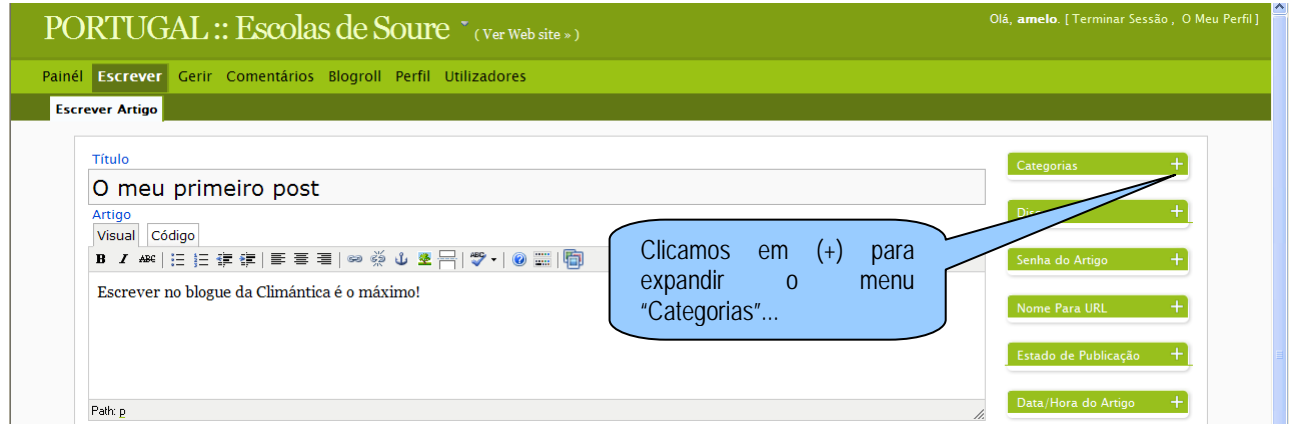

**5.** Agora indicamos a categoria em que queremos incluir o nosso artigo (*post*). Para tal, clicamos na casinha da categoria desejada. Também é possível criar uma nova categoria escrevendo o seu nome na casinha imediatamente debaixo de "Categorias" e premindo à posteriori "Adicionar".

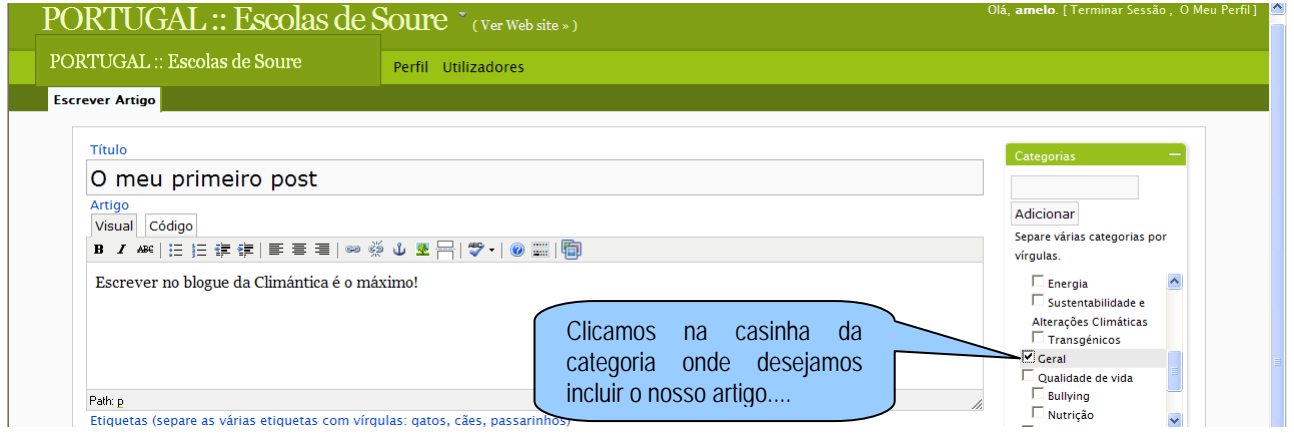

**6.** Agora podemos:

- guardar o trabalho realizado e continuar a trabalhar neste artigo (para isso basta clicar em "Guardar e Continuar Edição");

- guardar o trabalho para o continuar noutra ocasião (para isso basta clicar em "Guardar");
- publicar o artigo no nosso blogue (para isso basta clicar em "Publicar");

- pré-visualizar o artigo antes de o publicar (para isso basta clicar em "Guardar e Continuar Edição" e depois clicar em "Pré-visualizar"). Abrir-se-á uma nova janela com o teu artigo.

Não hesites em publicar o teu artigo (*post*), lembra-te que o poderás editar ou apagar se necessário.

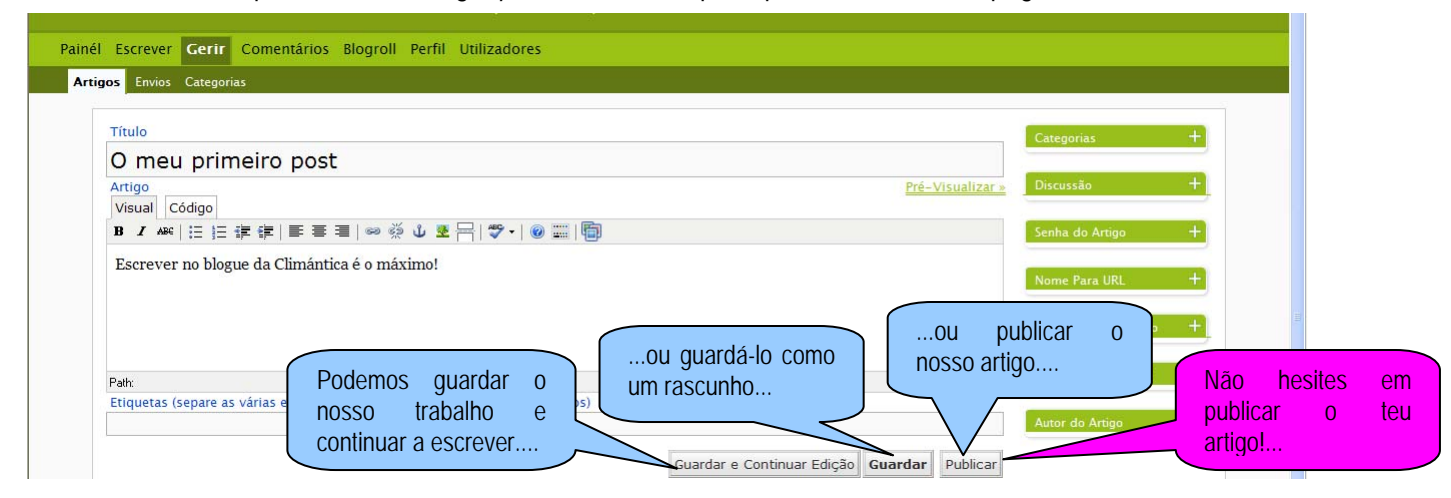

**7.** Assim que publiques o artigo ele aparecerá no blogue, associado à categoria seleccionada, podendo ser visto e comentado.

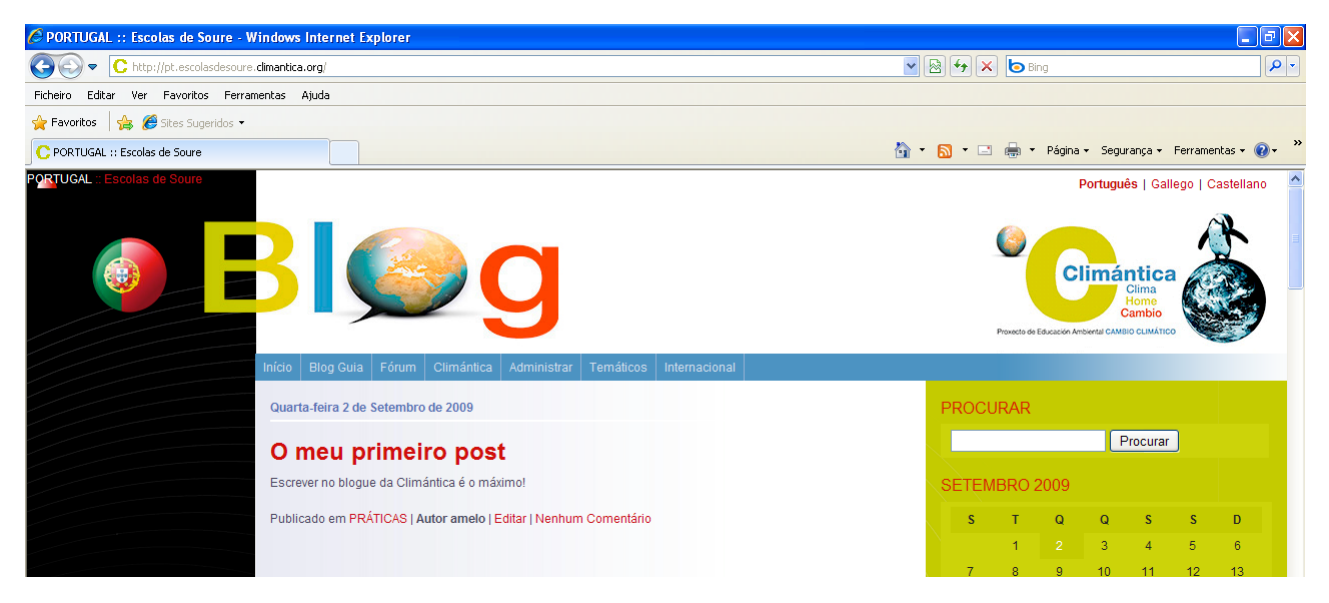

## **ACTIVIDADE**

Adicione a seguinte entrada no seu blogue:

Título: **Um blogue em pt.climantica do projecto Climántica.** 

Texto: "A concepção de um blogue permitirá uma participação activa e responsável dos alunos no processo de ensino e aprendizagem, a partir dos temas que irão ser abordados na aula... O blogue será um novo espaço de reunião e fará parte da tua avaliação......